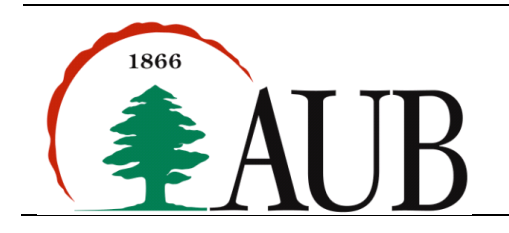

## **Assignment 2 Due date: Sunday 25 September, 2016 at 11:55 pm**

## **Problem 1: Programming Languages**

The purpose of this assignment is to create a Java model that allows you to generate working codes in two un-typed languages: PHP and JavaScript. We are providing you with a demo class and output samples. Your job is to create & implement the required classes.

Code Explanation:

• PrintAction is a class that takes a String variable  $var$  and generates the corresponding statement in PHP and js:

```
o PHP:
   echo $var . "<br>";
o JS:
   document.write(var + "\langle b r \rangle");
```
• AssignmentAction is a class that has two variables, a target of type String and a value of type int. Its job is to generate a statement with the following format:

```
o PHP:
  $target = value;
o JS:	
  target = value;
```
• ForLoop is a class that has an integer variable representing the number of iterations and a body representing the code inside the for loop. Its job is to generate the for loop signature and body in the following formats:

```
o PHP:	
  for($i=0; $i < n; $i++) {
        PHP-statement;
        PHP-statement;
        …
   }
o JS:	
  for(var i=0; I < n; i++) {
        JS-statement;
        JS-statement;
        …
   }
```
Note that the body of the loop can be an AssignmentAction, another ForLoop, an IfElseAction, or a Program. *In case of nested for loops, the indices of the loops should be different.*

• IfElseAction is a class that has a String condition of the form "var op int" (for example  $x > 2$ ), a body for the if part, and an optional body for the else part. Note that the body of the loop can be an AssignmentAction, ForLoop, IfElseAction, or a Program. The job of this class is to generate the signature of the  $if$ -else statement and the corresponding bodies in the following formats:

```
o PHP:
   if( $var op int) {
         Body of if 
   }
   else {
        Body of else
   }
o JS:	
   if(var op int) {
        Body of if 
   }
   else {
         Body of else
   }
```
• Program is a class that consists of a collection of the statements (classes) mentioned above i.e. PrintAction, AssignmentAction, ForLoop, IfElseAction, and Program.

All the classes above must contain a method generate that takes a String denoting the language (PHP or JS). The method should print the corresponding code given the language as argument. Note that, the generated code **should be properly indented**.

You can run your generated code online on the following links:

- PHP: http://writecodeonline.com/php/
- JS: http://writecodeonline.com/javascript/

On the next page are some sample runs.

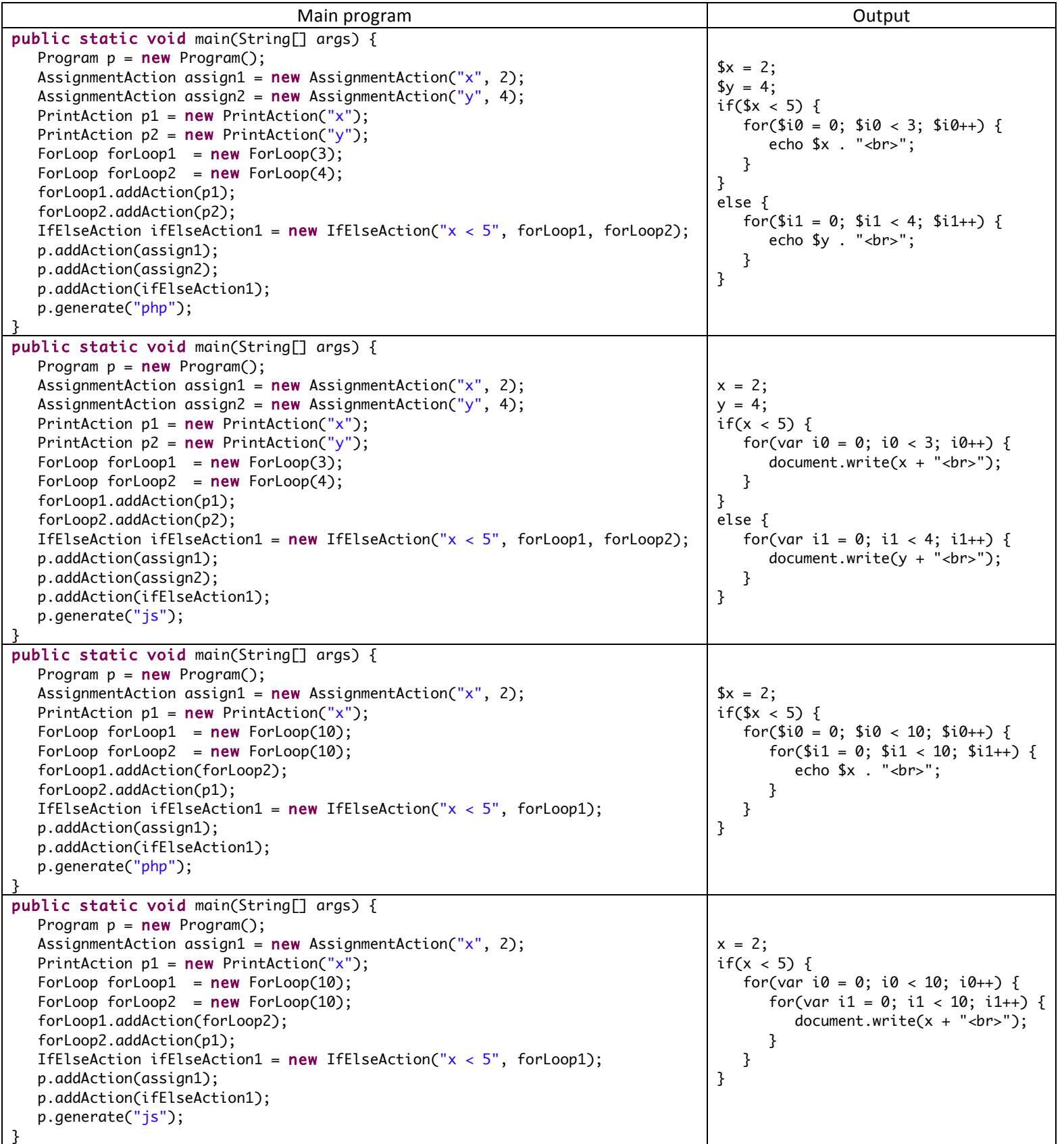

## **Problem 2: Robot War**

In this problem, you will have to write a program to simulate a fight between *soldiers* and *robots*. The battleground is assumed to be a grid that can be represented as a 2D array, where a cell in the grid can be null, or it can contain a **soldier**, a **robot**, or a *mine*.

Soldiers are of two types: *offensive* soldiers and *defensive* soldiers. An offensive soldier performs an action by placing a mine in his current position and then moving randomly either up, down, left, or right. **Hint**: First generate the random move, and then check if the move is allowed before performing the move. Here are the move rules of an offensive soldiers:

- A move is allowed if the new position in the grid is either null or has a robot. If the new position is null, update the soldier's position i.e. the old position becomes a mine and the new position becomes the soldier. If the new position has a robot, both the soldier and the robot collide and die immediately i.e. programmatically you should replace the new position in the grid with *null*; the position becomes a mine.
- A move is not allowed if the new position contains a soldier, a mine, or if the soldier crosses the boundaries of the grid. In this case, the move is ignored.
- Note that, if the soldier couldn't move for any reason, he does not place the mine.

A defensive soldier performs an action by killing all the robots that are to his direct left, right, up, and down. He does not move

Robots are also of two types: *smart* robots and *dumb* robots. A smart robot performs an action by moving randomly up, down, left, or right, but it avoids mines when doing so, i.e. if the new position has a mine, another robot, or it crosses the grid boundaries, the move is ignored. If the new position is null, the robot moves to the new position. If the new position has a soldier, both the robot and soldier die immediately (replaced with null as discussed above).

Similar to the smart robot, a dumb robot performs an action by moving randomly up, down, left, or right. The only difference is that the dumb robot does not avoid mines. If it steps on a mine, both the mine and the robot are destroyed immediately (i.e. set to null).

Create a game, represented as a Game class that simulates a battle between soldiers and robots. The Game class contains a 2D array of size  $n \times n$ , where n is a parameter provided by the user that is greater than or equal to 2. When a game is created, you should create n soldiers (randomly chosen as defensive and offensive) and n robots (randomly chosen as smart or dumb). Place the n soldiers in the first row of the grid and place the n robots in the last row of the grid.

Now it is time to play: go through the 2D grid, **one column at a time visiting every cell**. If the cell is occupied by a soldier or a robot, perform the corresponding action. Note that the game might not end or either the soldiers will win (all robots are dead) or a tie will happen (all soldiers and robots are dead).

Use the driver below when testing your code. Create appropriate print statements to printout the status of the game.

```
public class RobotWar {
      public static void main(String[] args) {
            //	use	parameters	2,	3,	4,	and	5	for	testing
            Game firstGame = new Game(4);firstGame.run();
      }
}
```